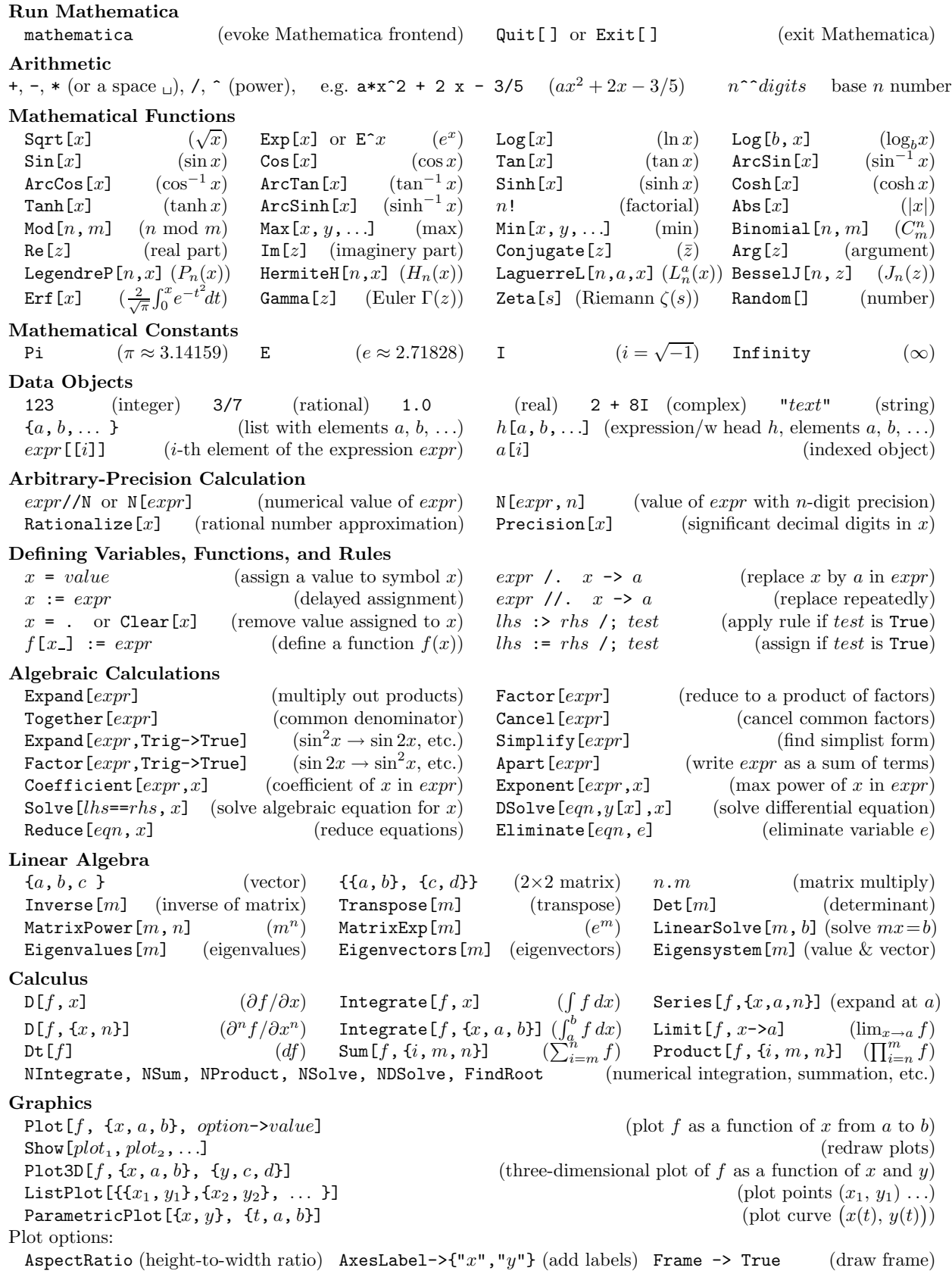

Programming

Module[{a, b, ... },  $expr_1; expr_2; ...$ ] (a procedure/w local variables a, b, ..., return value of last  $expr$ ) Table  $[expr, \{i, max\}]$  (make a list of values of *expr* with *i* from 1 to *max*)  $Do[expr, \{i, min, max, di\}]$  (evaluate *expr* with i run from min to max in steps of di) While  $[test, body]$  (evaluate body repetitively, so long as test is True) For [start, test, inc, body] (evaluate start, then repetitively evaluate body and inc, until test fails) If [test, then, else] (evaluate then if test is True, and else if it is False) Which  $[test_1, value_1, test_2, \dots]$  (give the value associated with the first test that is True) Switch [expr, form<sub>1</sub>, value<sub>1</sub>, form<sub>2</sub>, ... ] (give the value associated with first form matching expr) Function  $[x, body]$  or body  $x$  (specify a pure function) Nest  $[f, x, n]$  (apply the function f nested n times to x) NestList  $[f, x, n]$  (generate list  $\{x, f(x), f(f(x)),...\}$  nested up to n deep)  $Fold[f, x, {a, b, c}]$  $(f(f(x, a), b), c))$ FixedPoint $[f, x]$  (apply the function f repeated until the result no longer changes) Apply  $[f, \{a, b, c\}]$  or  $f \otimes \exp f$  (produce  $f(a, b, c)$ ) Map[f,  $\{a, b, c\}$ ] or f /@ expr (apply f to each elements,  $\{f(a), f(b), f(c)\}$ )  $i^{++}$  (post-increment)  $i^{--}$  (post-decrement)  $i^{+} = di$  (add  $di$  to  $i$ )  $x^{+} = c$  (multiply x by c) ++i (pre-increment) --i (pre-decrement)  $i = di$  (subtract di)  $x \neq c$  (divide x by c)  $(* \text{ text } *)$  (comment)  $f::\text{usage}="text{" (info)}$  Timing[ $expr$ ] (time) MemoryInUse[] (space) Iterators in Do, Table, Sum, etc. {max} (iterate max times) {i, max} (i from 1 to max in steps of 1)  ${i, min, max}$  (i from min to max in steps of 1)  ${i, min, max, di}$  (i from min to max in steps of di) Logical Operators  $\begin{array}{lllll} \mathsf{1} & \mathsf{1} & \mathsf{2} \\ \mathsf{1} & \mathsf{2} & \mathsf{3} \end{array}$  (identical)  $\begin{array}{lllll} \mathsf{1} & \mathsf{2} & \mathsf{3} \\ \mathsf{2} & \mathsf{4} & \mathsf{4} \end{array}$  (identical)  $\begin{array}{lllll} \mathsf{1} & \mathsf{3} & \mathsf{4} \\ \mathsf{4} & \mathsf{5} & \mathsf{5} \end{array}$  $\leq$  (less than)  $\leq$  (less or equal) p || q (or) p && q (and) > (greater than) > (greater or equal)  $\downarrow p$  (not)  $\text{Xor}[p,q]$  (exclusive or) List Manipulation Part  $[t, i]$  or  $t[[i]]$  (*i*-th sublist) Position  $[t, form]$  (the position *form* occur) Take  $[t, n]$  (first n elements) Last  $[t]$  (last element in t)  $\text{Drop}[t, n]$  (drop first n elements) First [t] (first element in t) Count  $[t, form]$  (number of times form occur) Member Q[t, form] (test whether form is in t) **Prepend**[t, e] (add e at the beginning) **Insert**[t, e, i] (insert e at position i) Append  $[t, e]$  (add  $e$  at the end) Delete  $[t, i]$  (delete element at position i) ReplacePart  $[t, e, i]$  (replace with e at position i) Join $[t_1, t_2, \ldots]$  (concatenate lists together) Union  $[t_1, t_2, \ldots]$  (union of lists) Intersection  $[t_1, t_2, \ldots]$  (common to all lists) Sort [t] (sort elements in standard order) Reverse [t] (reverse the order of elements ) RotateLeft[t, n] (rotate n places to the left) RotateRight[t, n] (rotate n places to the right) Input/Output  $\leq$ file (read expressions from file, return last expr) Save["file", x] (save the definition of x to file) expr>>file  $($ write expr to a file) Display["!psfix>file",graph] (save as PS file)  $\text{exp} \rightarrow \text{time}$  (append expr to a file) ReadList ["file", type] (read objects of a given type) !!  $file$  (display the content of a *file*) PSPrint [graph] (print a hardcopy of graphics) <<Calculus'VectorAnalysis' (load a package) !command (issue a UNIX command) Patterns (any expr)  $x_$  (any expr named x)  $x:pattern$  (match pattern)  $x_h$  (pattern with head h) pattern /; conditional pattern?test (if test is True)  $x_{--}$  (sequence of expr)  $x_{--}$  (zero or more expr)  $x_{--}$  (expr with default) Expression in Different Formats FullForm[e] (full form) CForm[e] (C codes) FortranForm[e] (fortran) StandardForm[e] (math) InputForm[e] (input) OutputForm[e] (out) MatrixForm[e] (matrix) TeXForm[e] (TEX) Input Editing and Help % (last result) ? Name (help on Name)  $*$  (represent 0 or more characters)  $\%n$  (result on  $\text{Out}[n]$ ) ??Name (more help on Name)  $\textcircled{e}$  (1 or more lower-case letters) Shift-Enter (evaluate expr) Ctrl-C (interrupt execution) ! (shell escape)

January 1998 Prepared by Dr. Jian-Sheng Wang